# Package 'DeSousa2013'

April 13, 2017

<span id="page-0-0"></span>Type Package

Title Poor prognosis colon cancer is defined by a molecularly distinct subtype and precursor lesion

Version 1.10.0

Date 2013-04-10

Author Xin Wang <Xin.Wang@cruk.cam.ac.uk>

Maintainer Xin Wang <Xin. Wang@cruk.cam.ac.uk>

Depends  $R$  ( $>= 2.15$ ),

- Imports affy, frma, frmaTools, hgu133plus2.db, hgu133plus2frmavecs, sva, rgl, ConsensusClusterPlus, cluster, siggenes, ROCR, pamr, survival, gplots, AnnotationDbi, Biobase
- Description This package reproduces the main pipeline to analyze the AMC-AJCCII-90 microarray data set in De Sousa et al. accepted by Nature Medicine in 2013.

License Artistic-2.0

biocViews CancerData, ColonCancerData, MicroarrayData

Collate preprocessing.R consensusClustering.R featureSelection.R classification.R prognosis.R figures.R pipeline.R

LazyLoad yes

NeedsCompilation no

# R topics documented:

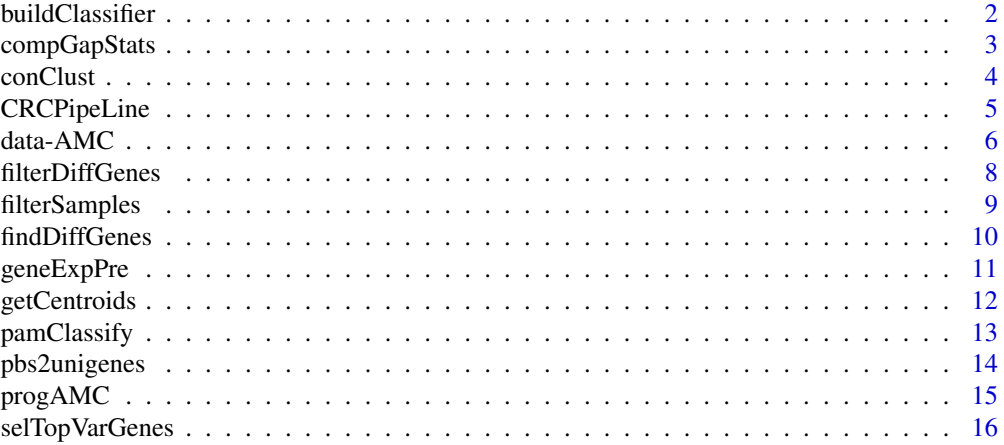

## <span id="page-1-0"></span>**Index** and the contract of the contract of the contract of the contract of the contract of the contract of the contract of the contract of the contract of the contract of the contract of the contract of the contract of th

<span id="page-1-1"></span>buildClassifier *Build a gene expression based classifier*

#### Description

This function employs PAM to build a gene expression based classifier.

# Usage

```
buildClassifier(sigMat, clus.f, nfold=10, nboot=100)
figPAMCV(err)
```
# Arguments

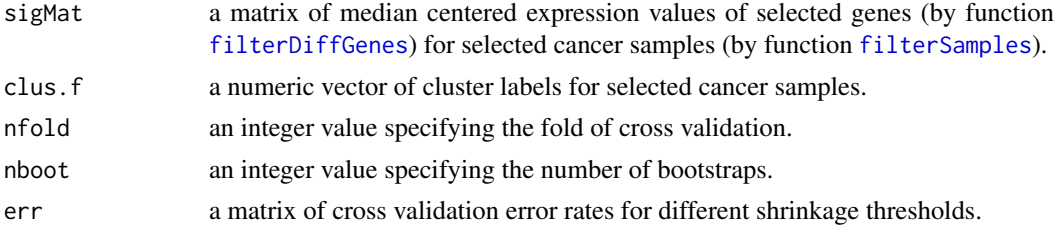

#### Details

The expression data of the retained most predictive genes were trained by PAM to build a robust classifier. To select the optimal threshold for centroid shrinkage, we performed 10-fold crossvalidation over a range of shirnkage thresholds for 1000 iterations, and selected the one yielding a good performance (error rate < 2%) with the least number of genes.

#### Value

This function will return a list including signature (a character vector of signature genes), pam.rslt (an list of training results returned by [pamr.train](#page-0-0)), thresh (the selected shrinkage threshold), err (a matrix of cross validation error rates for different shrinkage thresholds), cents (a numeric matrix of PAM centroids for three subtypes).

#### Author(s)

Xin Wang <xw264@cam.ac.uk>

# References

De Sousa E Melo, F. and Wang, X. and Jansen, M. et al. Poor prognosis colon cancer is defined by a molecularly distinct subtype and precursor lesion. accepted

Tibshirani, Robert and Hastie, Trevor and Narasimhan, Balasubramanian and Chu, Gilbert (2002). Diagnosis of multiple cancer types by shrunken centroids of gene expression. PNAS, 99(10), 6567- 6572.

# See Also

[filterSamples](#page-8-1), [findDiffGenes](#page-9-1), [filterDiffGenes](#page-7-1)

# <span id="page-2-0"></span>compGapStats 3

#### Examples

```
data(diffGenes.f, package="DeSousa2013")
data(silh, package="DeSousa2013")
sigMat <- sdat.f[diffGenes.f, names(clus.f)]
##set a small number of bootstraps, only for testing the function
classifier <- buildClassifier(sigMat, clus.f, nboot=10)
data(classifier, package="DeSousa2013")
figPAMCV(err)
```
<span id="page-2-1"></span>compGapStats *Computing Gap statistics to identify the optimal number of subtypes*

# Description

Compute Gap statistics to identify the optimal number of subtypes

# Usage

```
compGapStats(ge.CRC, ntops=c(2, 4, 8, 12, 16, 20)*1000, K.max=6, nboot=100)
figGAP(gapsmat, gapsSE)
```
# Arguments

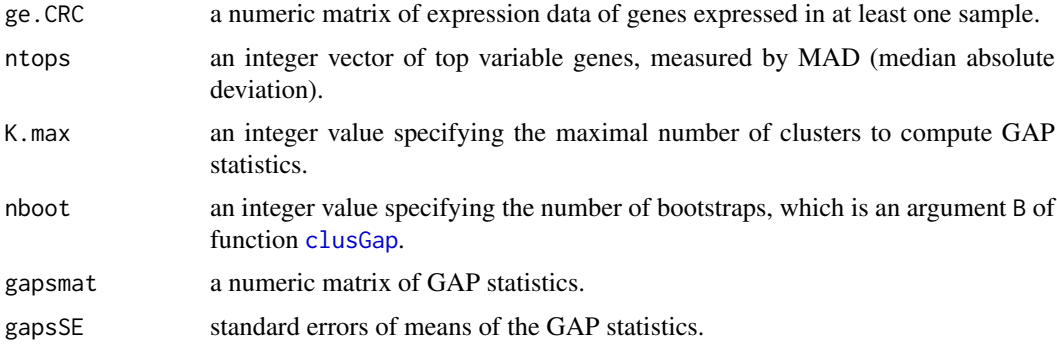

#### Details

GAP statistic is a popular method to estimate the number of clusters in a set of data by comparing the change in observed and expected within-cluster dispersion. To identify the optimal number of clusters, GAP statistic can be computed for k=1 to K.max with nboot bootstraps for ntops top variable genes in the AMC data set.

The function figGAP is designed to visualize GAP curves.

# Value

This function will return a list including gapsmat (a numeric matrix of GAP statistics) and gapsSE (standard errors of means of the GAP statistics).

# Author(s)

Xin Wang <xw264@cam.ac.uk>

#### <span id="page-3-0"></span>References

De Sousa E Melo, F. and Wang, X. and Jansen, M. et al. Poor prognosis colon cancer is defined by a molecularly distinct subtype and precursor lesion. accepted

Tibshirani, Robert andWalther, Guenther and Hastie, Trevor (2001). Estimating the number of clusters in a data set via the gap statistic. Journal of the Royal Statistical Society: Series B (Statistical Methodology), 63(2), 411-423.

# Examples

```
data(ge.CRC, package="DeSousa2013")
ge.CRC <- ge.all[selPbs, ]
gaps <- compGapStats(ge.CRC, ntops=c(2, 4)*1000, K.max=6, nboot=10)
figGAP(gaps$gapsmat, gaps$gapsSE)
```
<span id="page-3-1"></span>conClust *Consensus clustering*

#### Description

This function performs consensus clustering for the AMC-AJCCII-90 data set.

# Usage

```
conClust(sdat, maxK=12, reps=1000, savepath = ".")
```
#### Arguments

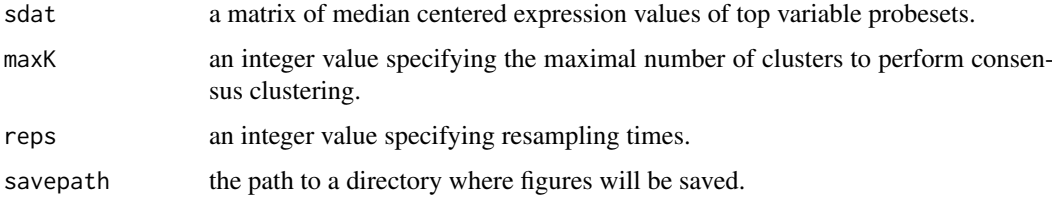

# Details

Using the most variable probesets (MAD>0.5), we performed hierarchical clustering with agglomerative average linkage to cluster these samples. Consensus clustering was employed, with 1000 iterations and 0.98 subsampling ratio, to assess the clustering stability.

# Value

This function will return clus, which is a numeric vector of cluster labels named by colon cancer samples.

# Author(s)

Xin Wang <xw264@cam.ac.uk>

# <span id="page-4-0"></span>CRCPipeLine 5

#### References

De Sousa E Melo, F. and Wang, X. and Jansen, M. et al. Poor prognosis colon cancer is defined by a molecularly distinct subtype and precursor lesion. accepted

Monti, Stefano and Tamayo, Pablo and Mesirov, Jill and Golub, Todd (2003). Consensus clustering: a resampling-based method for class discovery and visualization of gene expression microarray data. Machine learning, 52(1), 91-118.

# Examples

```
library(ConsensusClusterPlus)
data(dat, package="DeSousa2013")
##set a small number of bootstraps only for testing the function
clus <- conClust(sdat, maxK=6, reps=10, savepath=".")
```
CRCPipeLine *Pipeline function for De Sousa 2013*

# Description

This function reproduces the main pipeline to analyze the AMC-AJCCII-90 microarray data set in De Sousa et al. accepted by Nature Medicine in 2013.

#### Usage

```
CRCPipeLine(celpath=".", AMC_sample_head, AMC_CRC_clinical, preprocess=FALSE,
gap.ntops = c(2, 4, 8, 12, 16, 20)*1000, gap.K.max = 6, gap.nboot = 100,
MADth=0.5, conClust.maxK=12, conClust.reps=1000, diffG.pvalth=0.01,
diffG.aucth=0.9, savepath=".")
```
# Arguments

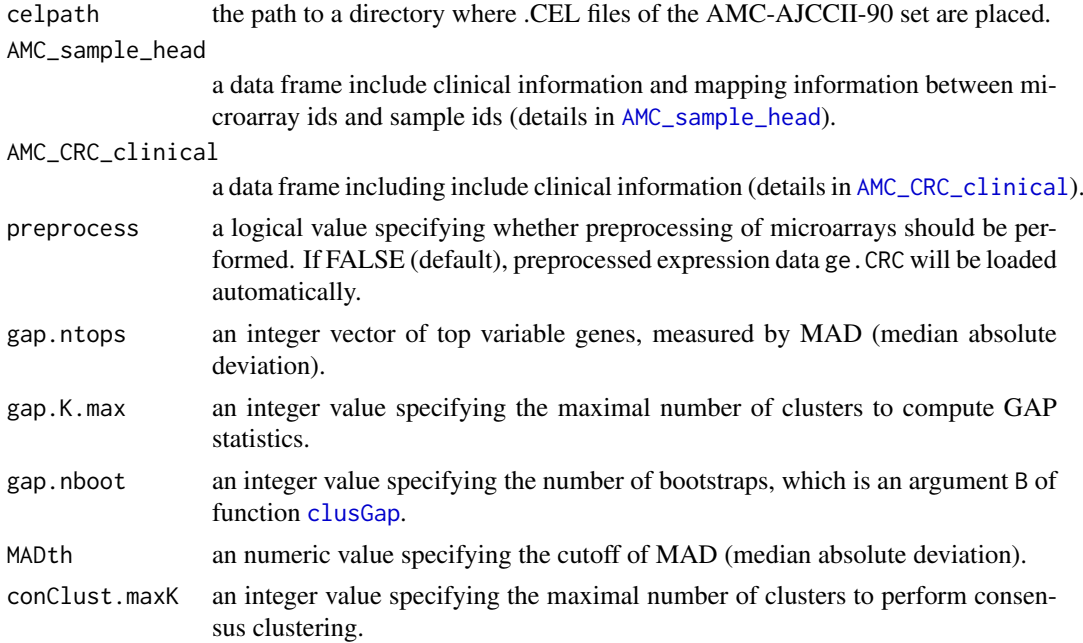

<span id="page-5-0"></span>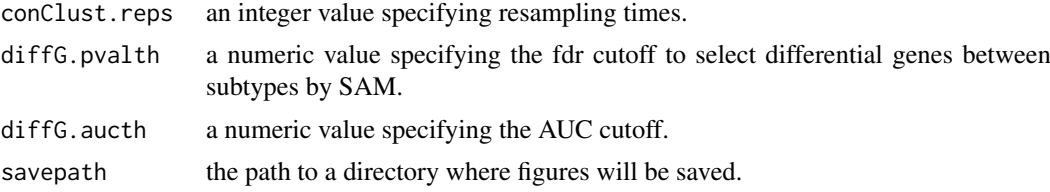

# Details

The function wraps up the preprocessing, feature selection, classification and subtype clinical characterization steps altogether in a signal function. It reproduces the main results and figures of De Sousa 2013, Nature Medicine.

# Value

This function will save figure of gap statistics, Silhouette information, PAM cross-validation error rates, classification heatmap as well as Kaplan Meier plot to savepath.

#### Author(s)

Xin Wang <xw264@cam.ac.uk>

# References

De Sousa E Melo, F. and Wang, X. and Jansen, M. et al. Poor prognosis colon cancer is defined by a molecularly distinct subtype and precursor lesion. accepted

# See Also

[geneExpPre](#page-10-1), [compGapStats](#page-2-1), [selTopVarGenes](#page-15-1), [pbs2unigenes](#page-13-1), [conClust](#page-3-1), [filterSamples](#page-8-1), [findDiffGenes](#page-9-1), [filterDiffGenes](#page-7-1), [buildClassifier](#page-1-1), [pamClassify](#page-12-1), [progAMC](#page-14-1)

# Examples

```
## Not run:
##This function may take a long time (hours) to finish.
##Please use R-2.15 and corresponding frma package to run the function.
##Please contact the author if there is any confusion
data(AMC, package="DeSousa2013")
CRCPipeLine(celpath=".", AMC_sample_head, AMC_CRC_clinical, savepath=".")
```
## End(Not run)

data-AMC *Data used in the package DeSousa2013*

# <span id="page-5-1"></span>Description

See 'details' for the description of each data files included in this package.

# Usage

```
##see example for details
```
#### <span id="page-6-0"></span> $data-AMC$  7

#### Details

AMC: AMC\_CRC\_clinical and AMC\_sample\_head include clinical information and mapping information between microarray ids and sample ids, respectively.

ge.CRC: ge.all is a numeric matrix including expression levels of all probesets of the 90 colon cancer samples. selPbs is a character vector of probeset ids that are present in any sample.

gaps: gapsmat is a numeric matrix of GAP statistics. gapsSE is a numeric matrix of standard errors of means of the GAP statistics.

dat: sdat is a matrix of median centered expression values of top variable probesets.

uniGenes: uniGenes is a character vector of unique gene symbols named by probesets.

conClust: clus is a numeric vector of cluster labels named by colon cancer samples.

silh: sdat.f is a matrix of median centered expression values of top variable genes for selected samples. clus. f is a numeric vector of cluster labels for selected cancer samples. silh is an object of class [silhouette](#page-0-0).

diffGenes: diffGenes is a character vector of differential genes.

diffGenes.f: diffGenes.f is a character vector of most predictive genes.

classifier: signature is a character vector of signature genes. pam.rslt is an list of training results returned by [pamr.train](#page-0-0). thresh is the selected shrinkage threshold. err is a matrix of cross validation error rates for different shrinkage thresholds. cents is a numeric matrix of PAM centroids for three subtypes.

predAMC: sdat.sig is a numeric matrix of expression values of signature genes for the 90 samples. pred is a numeric matrix of posterior probabilities for samples to be classified to subtypes. clu.pred is a numeric vector of classification labels named by colon cancer samples. nam.ord is a character vector of samples ordered by their classification probabilies for visualization. gclu.f is the result of hierarchical clustering on the expression of signature genes for visualization.

survival: surv is the result of [survfit](#page-0-0) containing survival curves of the AMC data set. survstats is the result of [survdiff](#page-0-0). data4surv is the data to perform survival analysis.

#### Author(s)

Xin Wang <xw264@cam.ac.uk>

#### References

De Sousa E Melo, F. and Wang, X. and Jansen, M. et al. Poor prognosis colon cancer is defined by a molecularly distinct subtype and precursor lesion. accepted

## Examples

data(AMC, package="DeSousa2013")

<span id="page-7-1"></span><span id="page-7-0"></span>

This function evaluates AUC (area under ROC curve) to select the most predictive genes from differential genes.

# Usage

filterDiffGenes(sdat.f, clus.f, diffGenes, aucth=0.9)

### Arguments

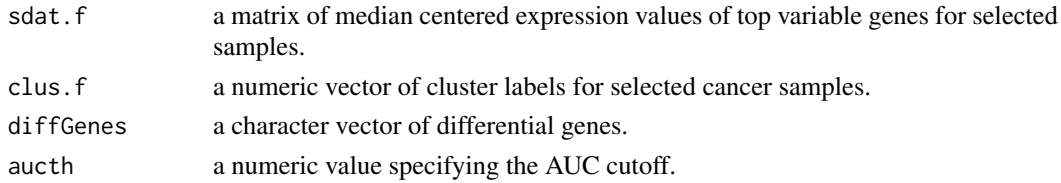

# Details

After obtaining differential genes between subtypes, we calculated AUC (area under ROC curve, using package ROCR) to assess each gene's ability to separate one subtype from the others.

# Value

This function will return diffGenes.f, which is a character vector of most predictive genes.

#### Author(s)

Xin Wang <xw264@cam.ac.uk>

## References

De Sousa E Melo, F. and Wang, X. and Jansen, M. et al. Poor prognosis colon cancer is defined by a molecularly distinct subtype and precursor lesion. accepted

Sing, T., Sander, O., Beerenwinkel, N., Lengauer, T. (2005). ROCR: visualizing classifier performance in R. Bioinformatics 21(20):3940-3941.

#### See Also

# [findDiffGenes](#page-9-1)

```
data(uniGenes)
data(silh)
data(diffGenes)
##select randomly part of the whole differential genes only for testing the function
diffGenes <- diffGenes[sample(1:length(diffGenes), 100)]
diffGenes.f <- filterDiffGenes(sdat.f, clus.f, diffGenes, aucth=0.9)
```
<span id="page-8-1"></span><span id="page-8-0"></span>

This function computes Silhouette widths for the 90 colon cancer samples.

# Usage

```
filterSamples(sdat, uniGenes, clus)
figSilh(silh)
```
# Arguments

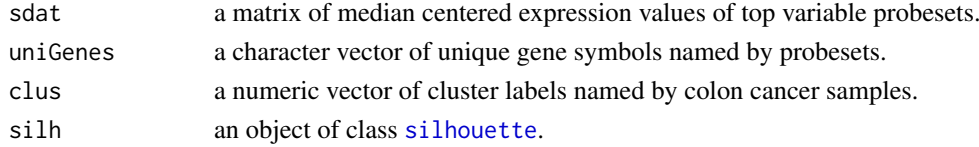

# Details

Silhouette width was computed to identify the most representative samples within each cluster. Samples with positive silhouette width were retained to build the PAM classifier.

# Value

This function will return a list including sdat.f (a matrix of median centered expression values of top variable genes for selected samples), clus.f (a numeric vector of cluster labels for selected cancer samples) and silh (an object of class [silhouette](#page-0-0)).

# Author(s)

Xin Wang <xw264@cam.ac.uk>

#### References

De Sousa E Melo, F. and Wang, X. and Jansen, M. et al. Poor prognosis colon cancer is defined by a molecularly distinct subtype and precursor lesion. accepted

Rousseeuw, Peter J (1987). Silhouettes: a graphical aid to the interpretation and validation of cluster analysis Journal of computational and applied mathematics, 20, 53-65.

# See Also

# [selTopVarGenes](#page-15-1)

```
data(uniGenes, package="DeSousa2013")
data(dat, package="DeSousa2013")
data(conClust, package="DeSousa2013")
samp.f <- filterSamples(sdat, uniGenes, clus)
figSilh(samp.f$silh)
```
<span id="page-9-1"></span><span id="page-9-0"></span>

This function employs SAM to search for differential genes between subtypes

# Usage

```
findDiffGenes(sdat.f, clus.f, pvalth=0.01)
```
# Arguments

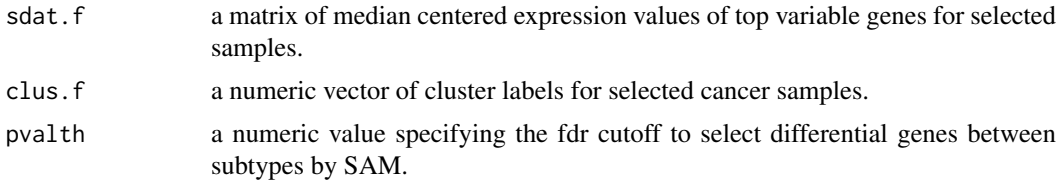

# Details

In this function, we find differential genes between each two of three subtypes and take the unique genes of combined differential genes altogether.

# Value

This function will return diffGenes, which is a character vector of differential genes.

#### Author(s)

Xin Wang <xw264@cam.ac.uk>

# References

De Sousa E Melo, F. and Wang, X. and Jansen, M. et al. Poor prognosis colon cancer is defined by a molecularly distinct subtype and precursor lesion. accepted

Tusher, Virginia Goss and Tibshirani, Robert and Chu, Gilbert (2001). Significance analysis of microarrays applied to the ionizing radiation response. PNAS, 98(9), 5116-5121.

# See Also

# [filterDiffGenes](#page-7-1)

```
data(uniGenes, package="DeSousa2013")
data(conClust, package="DeSousa2013")
data(silh, package="DeSousa2013")
##select randomly part of the whole data set only for testing the function
diffGenes <- findDiffGenes(sdat.f[sample(1:nrow(sdat.f), 500), ], clus.f, pvalth=0.01)
```
<span id="page-10-1"></span><span id="page-10-0"></span>

Preprocessing of the AMC-AJCCII-90 microarray data

# Usage

geneExpPre(celpath, AMC\_sample\_head)

# Arguments

celpath the path to a directory where .CEL files of the AMC-AJCCII-90 set are placed. AMC\_sample\_head

> a data frame include clinical information and mapping information between microarray ids and sample ids (details in [AMC\\_sample\\_head](#page-5-1)).

## Details

This function reproduces the preprocessing of the AMC-AJCCII-90 colon cancer microarrays, together with 13 adenomas and 6 normal samples. The microarrays of the 90 cancer samples and normal samples were generated in one batch, and the adenoma samples in a different batch. These two batches were first normalized separately by [frma](#page-0-0), and then corrected for batch effect using [ComBat](#page-0-0). The [barcode](#page-0-0) function is used to call present probesets in the two batches, respectively. Finally, probesets present in any one of the cancer, adenoma or normal samples are selected for the following analysis.

# Value

This function will return a list including ge.all (a numeric matrix including expression levels of all probesets of the 90 colon cancer samples) and selPbs (a character vector of probeset ids that are present in any sample).

#### Author(s)

Xin Wang <xw264@cam.ac.uk>

# References

De Sousa E Melo, F. and Wang, X. and Jansen, M. et al. Poor prognosis colon cancer is defined by a molecularly distinct subtype and precursor lesion. accepted

McCall, Matthew N and Bolstad, Benjamin M and Irizarry, Rafael A (2010). Frozen robust multiarray analysis (fRMA). Biostatistics, 11(2), 242-253.

McCall, Matthew N and Uppal, Karan and Jaffee, Harris A and Zilliox, Michael J and Irizarry, Rafael A (2011). The Gene Expression Barcode: leveraging public data repositories to begin cataloging the human and murine transcriptomes. Nucleic acids research, 39(suppl 1), D1011-D1015.

Johnson, WE, Rabinovic, A, and Li, C (2007). Adjusting batch effects in microarray expression data using Empirical Bayes methods. Biostatistics 8(1):118-127.

# Examples

```
## Not run:
##Please make sure that all colon cancer, adenomas as well as normal samples
##have been collected from GEO before running this function.
##This function may take a long time (> half an hour) to finish.
##Please use R-2.15 and corresponding frma package to run the function.
##Different versions of dependent microarray data preprocessing packages and annotation
##packages may give slightly different results.
##Please contact the author if there is any confusion
data("AMC")
ge.pre <- geneExpPre(celpath=".", AMC_sample_head)
```
## End(Not run)

<span id="page-11-1"></span>getCentroids *Retrieve centroids of a PAM classifier*

## Description

This function retrieves centroids of a PAM classifier

# Usage

getCentroids(fit, data, threshold)

# Arguments

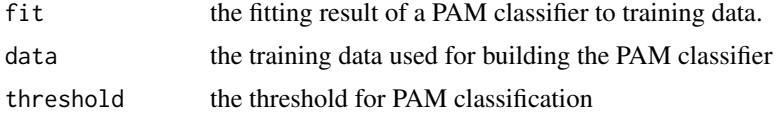

# Details

This is an internal function called by [buildClassifier](#page-1-1) to retrieve the centroids of PAM classifier built using the AMC-AJCCII-90 data set.

# Value

This function will return a numeric matrix of centroids of the PAM classifier.

# Author(s)

Xin Wang <xw264@cam.ac.uk>

# References

De Sousa E Melo, F. and Wang, X. and Jansen, M. et al. Poor prognosis colon cancer is defined by a molecularly distinct subtype and precursor lesion. accepted

Tibshirani, Robert and Hastie, Trevor and Narasimhan, Balasubramanian and Chu, Gilbert (2002). Diagnosis of multiple cancer types by shrunken centroids of gene expression. PNAS, 99(10), 6567- 6572.

<span id="page-11-0"></span>

#### <span id="page-12-0"></span>pamClassify 13

#### See Also

[getCentroids](#page-11-1)

<span id="page-12-1"></span>pamClassify *Classifying the AMC samples*

# Description

These functions classify and visualize the 90 AMC colon cancer samples.

# Usage

```
pamClassify(datsel, signature, pam.rslt, thresh, postRth=1)
figClassify(AMC_CRC_clinical, pred, clu.pred, sdat.sig, gclu.f, nam.ord)
```
# Arguments

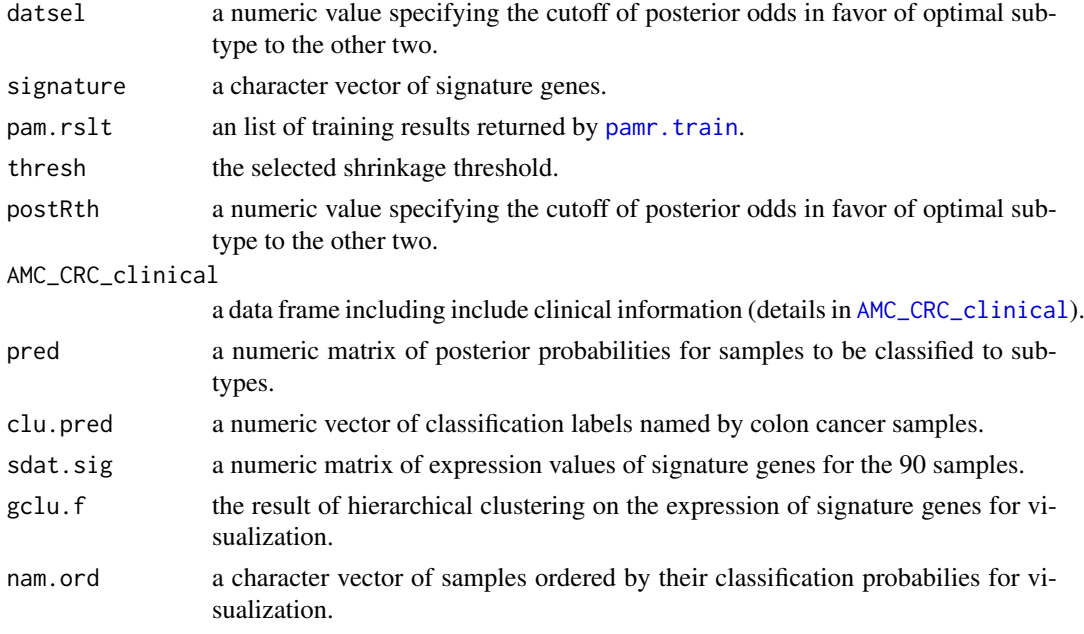

# Details

The function pamClassify classifies the 90 AMC colon cancer samples using the gene expression based classifier built by PAM. The function figClassify generates classification results with a heatmap of median centred expression values across samples, a track indicating classification probabilities, as well as a track indicating relapse of patients.

#### Value

This function pamClassify will return a list including sdat.sig (a numeric matrix of expression values of signature genes for the 90 samples), pred (a numeric matrix of posterior probabilities for samples to be classified to subtypes), nam.ord (a character vector of samples ordered by their classification probabilies for visualization), gclu. f (result of hierarchical clustering on the expression of signature genes for visualization).

# Author(s)

Xin Wang <xw264@cam.ac.uk>

# References

De Sousa E Melo, F. and Wang, X. and Jansen, M. et al. Poor prognosis colon cancer is defined by a molecularly distinct subtype and precursor lesion. accepted

### See Also

[buildClassifier](#page-1-1)

#### Examples

```
data(AMC, package="DeSousa2013")
data(dat, package="DeSousa2013")
data(uniGenes, package="DeSousa2013")
data(diffGenes.f, package="DeSousa2013")
data(classifier, package="DeSousa2013")
datsel <- sdat[names(uniGenes), ]
rownames(datsel) <- uniGenes
datsel <- datsel[diffGenes.f, ]
pamcl <- pamClassify(datsel, signature, pam.rslt, thresh, postRth=1)
figClassify(AMC_CRC_clinical, pamcl$pred, pamcl$clu.pred, pamcl$sdat.sig,
pamcl$gclu.f, pamcl$nam.ord)
```
<span id="page-13-1"></span>pbs2unigenes *Generate a mapping file between probesets and unique gene symbols*

# Description

This function takes the expression data of top variable (MAD) genes to generate a mapping file between probesets and unique gene symbols.

# Usage

```
pbs2unigenes(ge.CRC, sdat)
```
# Arguments

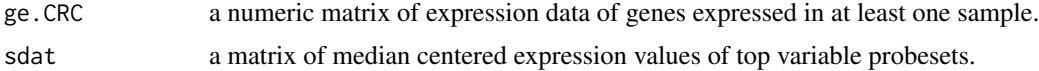

# Details

To facilitate the use of the classifier on other platforms, we collapsed the expression levels for probesets to genes. For each gene the probeset with highest overall expression was selected.

## Value

This function will save uniGenes (a character vector of unique gene symbols named by probesets) to a file called uniGenes.RData in the current working directory.

<span id="page-13-0"></span>

#### <span id="page-14-0"></span> $\boldsymbol{p}$ rog $\boldsymbol{AMC}$  15

# Author(s)

Xin Wang <xw264@cam.ac.uk>

#### References

De Sousa E Melo, F. and Wang, X. and Jansen, M. et al. Poor prognosis colon cancer is defined by a molecularly distinct subtype and precursor lesion. accepted

# See Also

[selTopVarGenes](#page-15-1)

# Examples

```
library(hgu133plus2.db)
data(ge.CRC, package="DeSousa2013")
data(dat, package="DeSousa2013")
ge.CRC <- ge.all[selPbs, ]
uniGenes <- pbs2unigenes(ge.CRC, sdat)
```
<span id="page-14-1"></span>progAMC *Prognosis of the three subtypes in the AMC data set*

# Description

These functions performs survival analysis for the AMC data set, and generate a kaplan-meier plot to diagnose the prognosis of three subtypes.

# Usage

```
progAMC(AMC_CRC_clinical, AMC_sample_head, clu.pred)
figKM(surv, survstats)
```
# Arguments

AMC\_CRC\_clinical

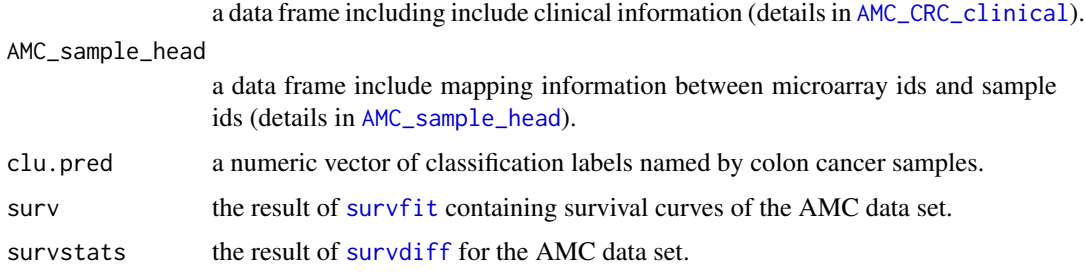

# Details

The function progAMC performs survival analysis for the AMC data set and compares the prognosis of the three subtypes. The function figKM helps visualize the prognosis in a kaplan-meier plot.

# <span id="page-15-0"></span>Value

This function progAMC will save surv (result of [survfit](#page-0-0) containing survival curves of the AMC data set), survstats (result of [survdiff](#page-0-0)), data4surv (the data to perform survival analysis) to a file called survival.RData in the current working directory.

# Author(s)

Xin Wang <xw264@cam.ac.uk>

## References

De Sousa E Melo, F. and Wang, X. and Jansen, M. et al. Poor prognosis colon cancer is defined by a molecularly distinct subtype and precursor lesion. accepted

#### Examples

```
library(survival)
data(AMC, source="DeSousa2013")
data(predAMC, source="DeSousa2013")
prog <- progAMC(AMC_CRC_clinical, AMC_sample_head, clu.pred)
surv <- prog$surv
survstats <- prog$survstats
figKM(surv, survstats)
```
<span id="page-15-1"></span>selTopVarGenes *Select top variable probesets*

# Description

This function selects top variable probesets across the 90 cancer samples by median absolute deviations.

# Usage

selTopVarGenes(ge.CRC, MADth=0.5)

# Arguments

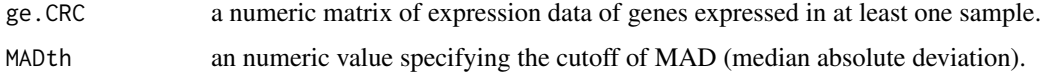

# Value

This function will return sdat, which is a matrix of median centered expression values of top variable probesets.

# Author(s)

Xin Wang <xw264@cam.ac.uk>

# selTopVarGenes 17

# References

De Sousa E Melo, F. and Wang, X. and Jansen, M. et al. Poor prognosis colon cancer is defined by a molecularly distinct subtype and precursor lesion. accepted

```
data(ge.CRC, package="DeSousa2013")
ge.CRC <- ge.all[selPbs, ]
sdat <- selTopVarGenes(ge.CRC, MADth=0.5)
```
# <span id="page-17-0"></span>**Index**

AMC\_CRC\_clinical, *[5](#page-4-0)*, *[13](#page-12-0)*, *[15](#page-14-0)* AMC\_CRC\_clinical *(*data-AMC*)*, [6](#page-5-0) AMC\_sample\_head, *[5](#page-4-0)*, *[11](#page-10-0)*, *[15](#page-14-0)* AMC\_sample\_head *(*data-AMC*)*, [6](#page-5-0)

barcode, *[11](#page-10-0)* buildClassifier, [2,](#page-1-0) *[6](#page-5-0)*, *[12](#page-11-0)*, *[14](#page-13-0)*

cents *(*data-AMC*)*, [6](#page-5-0) clu.pred *(*data-AMC*)*, [6](#page-5-0) clus *(*data-AMC*)*, [6](#page-5-0) clusGap, *[3](#page-2-0)*, *[5](#page-4-0)* ComBat, *[11](#page-10-0)* compGapStats, [3,](#page-2-0) *[6](#page-5-0)* conClust, [4,](#page-3-0) *[6](#page-5-0)* CRCPipeLine, [5](#page-4-0)

data-AMC, [6](#page-5-0) data4surv *(*data-AMC*)*, [6](#page-5-0) DeSousa2013 *(*CRCPipeLine*)*, [5](#page-4-0) diffGenes *(*data-AMC*)*, [6](#page-5-0)

err *(*data-AMC*)*, [6](#page-5-0)

figClassify *(*pamClassify*)*, [13](#page-12-0) figGAP *(*compGapStats*)*, [3](#page-2-0) figKM *(*progAMC*)*, [15](#page-14-0) figPAMCV *(*buildClassifier*)*, [2](#page-1-0) figSilh *(*filterSamples*)*, [9](#page-8-0) filterDiffGenes, *[2](#page-1-0)*, *[6](#page-5-0)*, [8,](#page-7-0) *[10](#page-9-0)* filterSamples, *[2](#page-1-0)*, *[6](#page-5-0)*, [9](#page-8-0) findDiffGenes, *[2](#page-1-0)*, *[6](#page-5-0)*, *[8](#page-7-0)*, [10](#page-9-0) frma, *[11](#page-10-0)*

gapsmat *(*data-AMC*)*, [6](#page-5-0) gapsSE *(*data-AMC*)*, [6](#page-5-0) gclu.f *(*data-AMC*)*, [6](#page-5-0) ge.all *(*data-AMC*)*, [6](#page-5-0) geneExpPre, *[6](#page-5-0)*, [11](#page-10-0) getCentroids, [12,](#page-11-0) *[13](#page-12-0)*

nam.ord *(*data-AMC*)*, [6](#page-5-0)

pam.rslt *(*data-AMC*)*, [6](#page-5-0) pamClassify, *[6](#page-5-0)*, [13](#page-12-0)

pamr.train, *[2](#page-1-0)*, *[7](#page-6-0)*, *[13](#page-12-0)* pbs2unigenes, *[6](#page-5-0)*, [14](#page-13-0) pred *(*data-AMC*)*, [6](#page-5-0) progAMC, *[6](#page-5-0)*, [15](#page-14-0)

sdat *(*data-AMC*)*, [6](#page-5-0) selPbs *(*data-AMC*)*, [6](#page-5-0) selTopVarGenes, *[6](#page-5-0)*, *[9](#page-8-0)*, *[15](#page-14-0)*, [16](#page-15-0) signature *(*data-AMC*)*, [6](#page-5-0) silh *(*data-AMC*)*, [6](#page-5-0) silhouette, *[7](#page-6-0)*, *[9](#page-8-0)* surv *(*data-AMC*)*, [6](#page-5-0) survdiff, *[7](#page-6-0)*, *[15,](#page-14-0) [16](#page-15-0)* survfit, *[7](#page-6-0)*, *[15,](#page-14-0) [16](#page-15-0)* survstats *(*data-AMC*)*, [6](#page-5-0)

thresh *(*data-AMC*)*, [6](#page-5-0)

uniGenes *(*data-AMC*)*, [6](#page-5-0)